# Methodenbericht

NEPS Startkohorte 4

Haupterhebung – Herbst/Winter 2014

A96

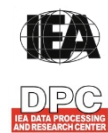

**International Association for the Evaluation of Educational Achievement (IEA)** 

**IEA Data Processing and Research Center (DPC)** 

#### Seite|2

#### **Bericht für das LIfBi:**

Leibniz-Institut für Bildungsverläufe e.V. an der Otto-Friedrich-Universität Bamberg Zentrale Koordinierungsstelle Wilhelmsplatz 3 96047 Bamberg

#### **Vorgelegt vom Erhebungsinstitut:**

IEA Data Processing and Research Center (IEA DPC)

**Institutsleitung IEA DPC:**  Heiko Sibberns

## **Redaktionsteam:**  Dr. Miriam Hellrung, Maren Meyer-Everdt, Anja Waschk, Peter Hillen

#### **Kontakt:**

IEA Data Processing and Research Center NEPS-Studie Mexikoring 37 22297 Hamburg Tel. +49 (0)40 48 500 500 Fax +49 (0)40 49 500 501 neps@iea-dpc.de www.iea-dpc.de

Fassung vom 30. Juni 2015

Der Inhalt dieses Berichts darf ganz oder teilweise nur mit unserer schriftlichen Genehmigung veröffentlicht, vervielfältigt, gedruckt oder in Informations- und Dokumentationssystemen gespeichert, verarbeitet oder ausgegeben werden.

## Inhalt

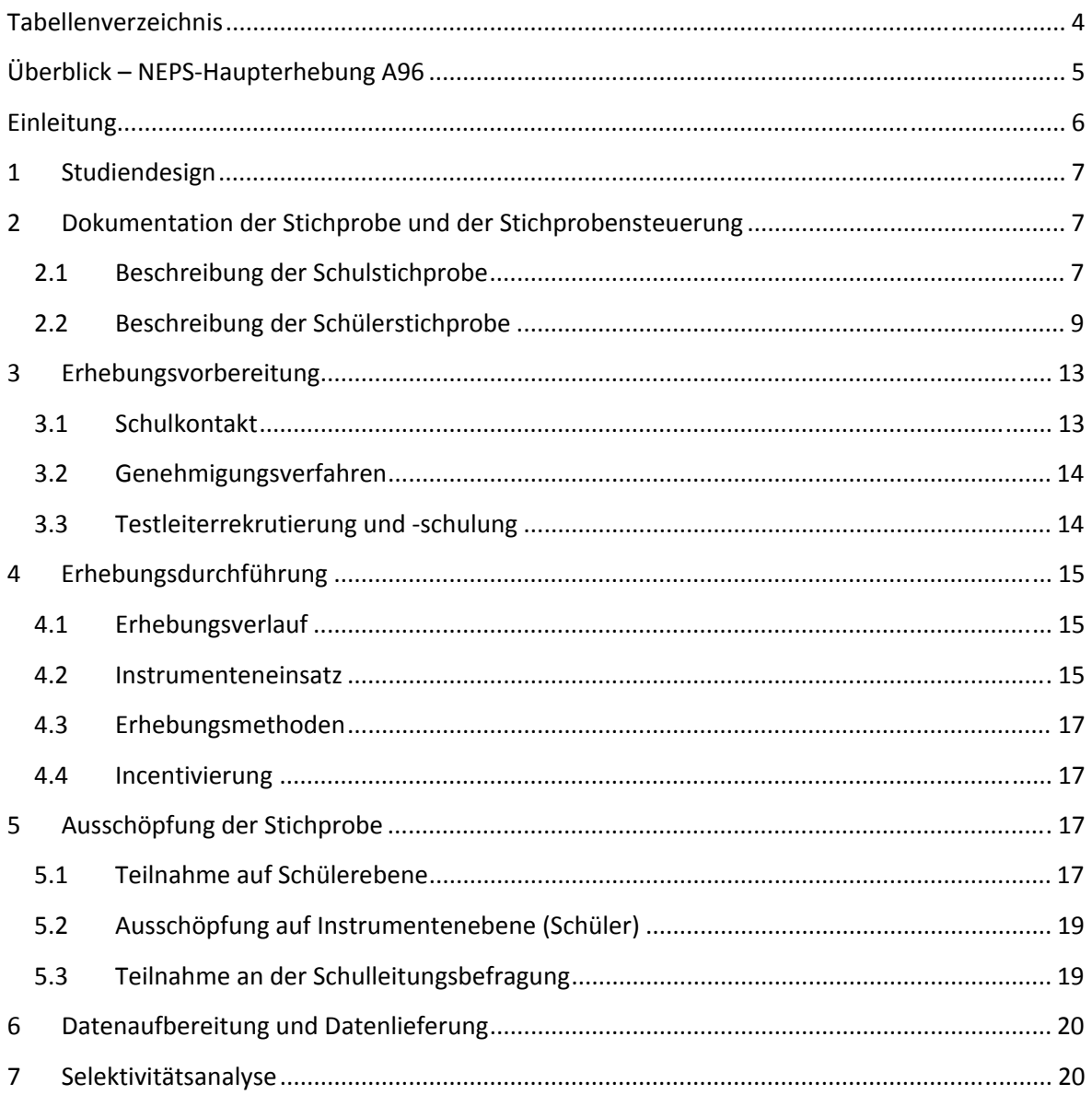

# **Tabellenverzeichnis**

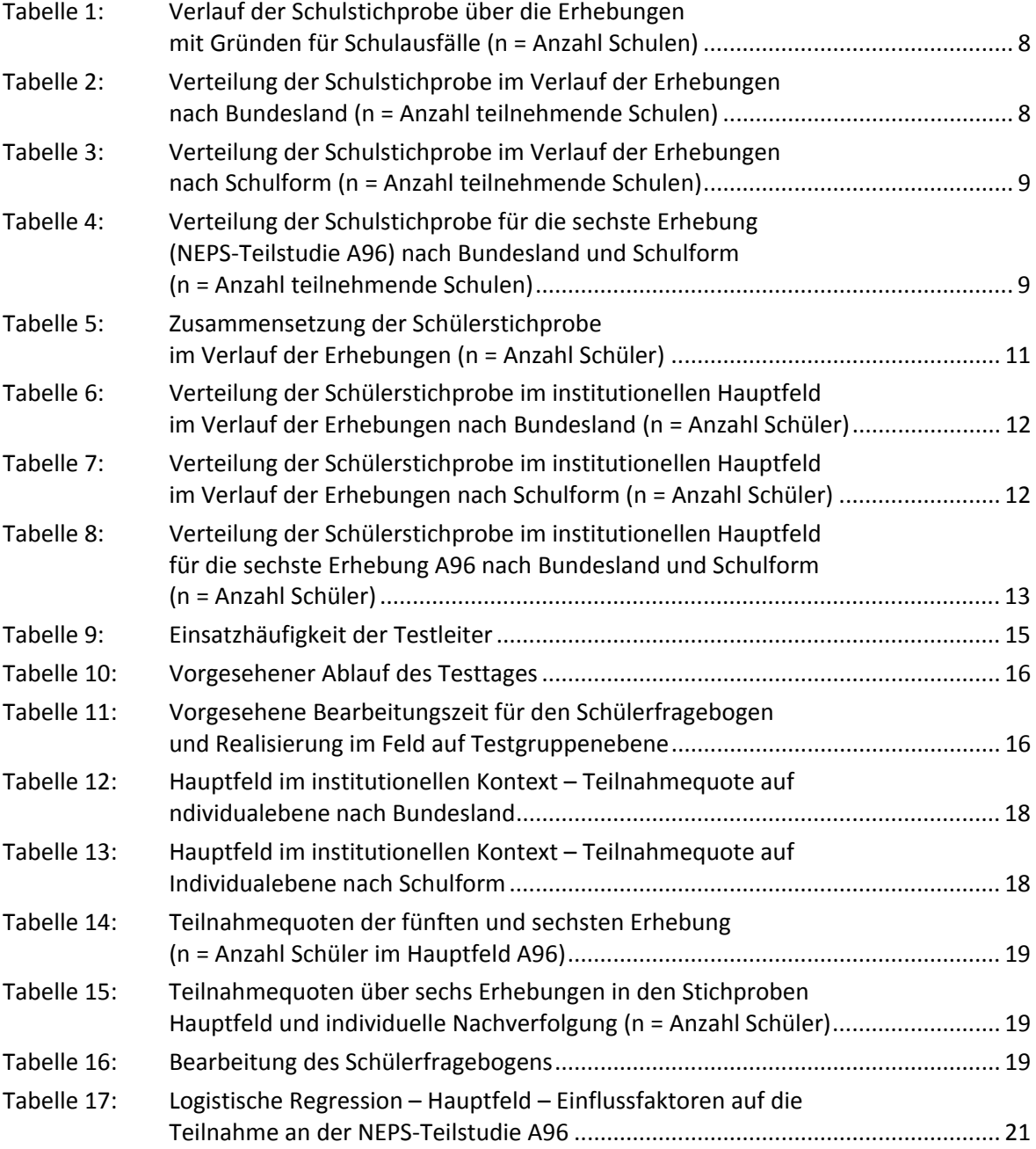

# **Überblick – NEPS-Haupterhebung A96**

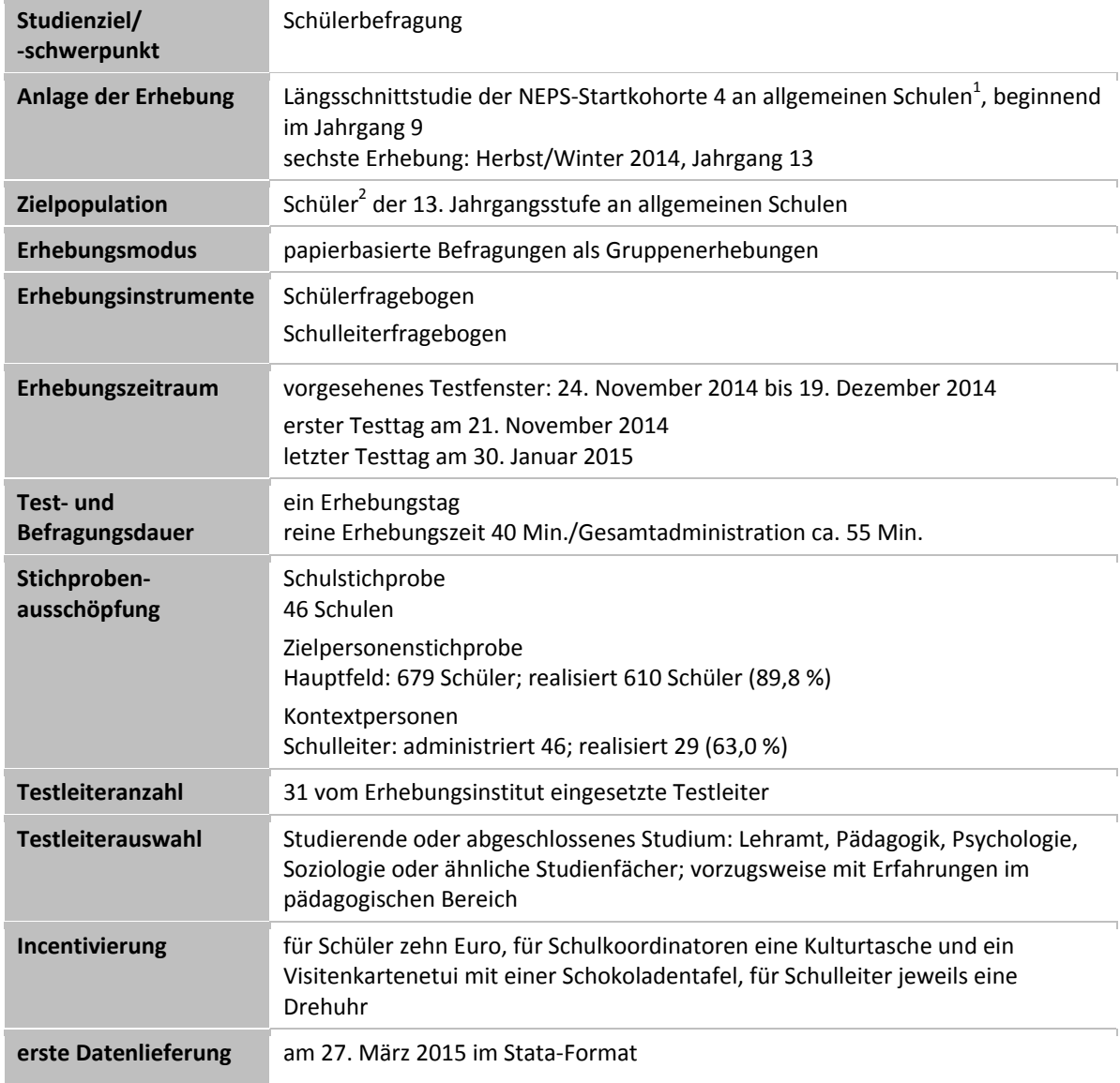

 1 Mit dem Begriff "allgemeine Schulen" werden laut Definitionenkatalog der KMK alle allgemeinbildenden Schularten ohne die

Förderschulen bezeichnet (KMK: Definitionenkatalog zur Schulstatistik 2012, S. 15).<br><sup>2</sup> Im vorliegenden Bericht wird aus Gründen der besseren Lesbarkeit die männliche Anredeform verwendet. Es wird ausdrücklich darauf hingewiesen, dass damit jedoch stets auch die weibliche Anredeform gemeint ist.

## **Einleitung**

Die NEPS-Studie (National Educational Panel Study, NEPS) ist eine Studie am Leibniz-Institut für Bildungsverläufe e.V. (LIfBi) an der Otto-Friedrich-Universität Bamberg. Hinter der NEPS-Studie steht ein interdisziplinär zusammengesetztes, deutschlandweites Exzellenznetzwerk, in dem die an verschiedenen Orten vorhandenen Kompetenzen und Erfahrungen im Bereich der Bildungsforschung zusammengeführt werden. Das Projekt war von 2009 bis zum Ende des Jahres 2013 unter der Leitung zunächst von Prof. Dr. Dr. h. c. Hans-Peter Blossfeld und seit August 2012 von Prof. Dr. Hans-Günther Roßbach am Institut für bildungswissenschaftliche Längsschnittforschung (INBIL) an der Otto-Friedrich-Universität Bamberg angesiedelt. Seit 2014 wird die NEPS-Studie vom Leibniz-Institut für Bildungsverläufe e.V. (LIfBi) an der Otto-Friedrich-Universität Bamberg in enger Kooperation mit einem deutschlandweiten Netzwerk fortgeführt. Ziel der NEPS-Studie ist es, Längsschnittdaten zu Kompetenzentwicklungen, Bildungsprozessen, Bildungsentscheidungen und Bildungsrenditen in formalen, nicht-formalen und informellen Kontexten über die gesamte Lebensspanne zu erheben.

Daher umfasst die NEPS-Studie sechs Kohorten, die in unterschiedlichen Lebensphasen starten und jeweils über einen längeren Zeitraum begleitet werden. Gegenstand des vorliegenden Methodenberichts ist die sechste Erhebung (geplant von November bis Dezember 2014) der NEPS-Startkohorte 4 in der 13. Jahrgangsstufe. Die repräsentativ ausgewählten und teilnahmebereiten Schüler dieser Kohorte werden in i. d. R. jährlich stattfindenden Erhebungen wiederholt befragt und getestet, um Aussagen zur Kompetenzentwicklung und zu Bildungsverläufen machen zu können. Generell ist vorgesehen, die einzelnen Schüler solange innerhalb der ursprünglich ausgewählten Schule zu begleiten, bis sie diese Schule oder das allgemeinbildende Schulsystem insgesamt verlassen.

Für sämtliche NEPS-Teilstudien, die mit Erhebungen in der Schule verbunden sind, hat die NEPS-Studienleitung das Data Processing and Research Center (DPC) der International Association for the Evaluation of Educational Achievement (IEA) mit zentralen Aufgaben der Datenerhebungsvorbereitung, der Datenerhebung in den Schulen und der Datenverarbeitung betraut. Im Einzelnen umfassen diese Aufgaben die Vorbereitung der Stichprobenziehung, die Einreichung der Studie für das kultusministerielle Genehmigungsverfahren, die drucktechnische Vorbereitung und den Druck der Instrumente, die gesamte Vorbereitung der Datenerhebung (inkl. Schulrekrutierung), die Durchführung der Erhebungen in den Schulen, die Qualitätskontrolle sowie die Datenerfassung und Datenaufbereitung.

Der vorliegende Bericht ist in sieben Kapitel gegliedert, die die Erhebungsvorbereitung, die Erhebungsdurchführung und die Datenverarbeitung abbilden. Im ersten Kapitel wird das Studiendesign zusammenfassend beschrieben. In Kapitel 2 wird die Stichprobe auf Institutions- und Individualebene erläutert. Die Kapitel 3 und 4 sind den Phasen der Erhebungsvorbereitung und Erhebungsdurchführung gewidmet. In Kapitel 5 werden die Teilnahmequoten auf Individual- und Instrumentenebene dargestellt; Gegenstand von Kapitel 6 ist eine Kurzzusammenfassung der Datenverarbeitung und Kapitel 7 beinhaltet die Analysen zur Überprüfung der Ausfallselektivitäten.

## **1 Studiendesign**

Der vorliegende NEPS-Methodenbericht behandelt die sechste Erhebung der Startkohorte 4 in der Jahrgangsstufe 13 an allgemeinen Schulen im Herbst/Winter 2014 (NEPS-Teilstudie A96).

Die Zielpersonen der Befragungen im Rahmen der NEPS-Teilstudie A96 waren Schüler der Jahrgangsstufe 13, die bereits zum Zeitpunkt der ersten Erhebung im Herbst/Winter 2010 in die Teilnahme an den Haupterhebungen der Startkohorte 4 eingewilligt hatten (NEPS-Haupterhebungen A46/A67/A83) und die nicht zwischenzeitlich ihre Teilnahme widerrufen hatten. Die Teilnahme an der Ersterhebung war freiwillig und konnte jederzeit, auch für die Folgeerhebungen, widerrufen werden.

Die Schüler erhielten im Rahmen der NEPS-Haupterhebung A96 ausschließlich einen Fragebogen; es fanden keine Testungen statt.

Außer den Schülern wurden im Rahmen der NEPS-Teilstudie A96 auch die Schulleitungen befragt.

## **2 Dokumentation der Stichprobe und der Stichprobensteuerung**

## **2.1 Beschreibung der Schulstichprobe**

**.** 

Die Schulstichprobenziehung für die hier vorliegende sechste Erhebung in Jahrgang 13 fand bereits im Vorfeld der Ersterhebung statt. Das Erhebungsinstitut leistete dabei ziehungs- und durchführungsvorbereitende Arbeiten (zum Verfahren der Schulstichprobenziehung im Detail siehe Kapitel 2.1 im Methodenbericht zu den NEPS-Teilstudien A46/A67/A83).

Von der ursprünglichen Schulstichprobe der Ersterhebung mit 545 Schulen fielen im Verlauf der fünf Erhebungen bis einschließlich zur NEPS-Teilstudie A50 insgesamt 368 Schulen aus dem Panel heraus. Davon schieden 341 Schulen aus, weil der Bildungsgang<sup>3</sup> auslief, 24 Schulen sagten die weitere Teilnahme an der NEPS-Studie ab und drei Schulen waren zwischenzeitlich geschlossen worden. Im Sinne des Panelgedankens standen somit für die sechste Erhebung (NEPS-Teilstudie A96) grundsätzlich noch 177 Schulen zur Verfügung. Die Aktualisierungsabfrage in Vorbereitung der NEPS-Teilstudie A96 ergab jedoch, dass die Erhebung an weiteren 131 Schulen nicht mehr stattfinden konnte, weil sie keinen Jahrgang 13 führten. Die Schulstichprobe der NEPS-Teilstudie A96 betrug somit 46 Schulen.

Aufgrund des Paneldesigns der Studie war keine Kompensation für diese institutionellen Ausfälle vorgesehen. Fielen Schulen aus oder verließen teilnahmebereite Schüler ihre ursprüngliche Schule, so wurden diese Schüler vom Institut infas individuell weiter begleitet.

Tabelle 1 gibt einen Überblick über den Stand der Schulstichprobe im Verlauf der Erhebungen sowie die Ausfallgründe. Die Zahlen sind kumuliert dargestellt.

<sup>&</sup>lt;sup>3</sup> Der Begriff "Bildungsgang" bezeichnet die schulische Laufbahn zu einem bestimmten Schulabschluss, so wird z. B. im Bildungsgang Realschule der Mittlere Schulabschluss angestrebt. Je nach Bildungsgang, d. h. nach angestrebtem Schulabschluss, endet die schulische Laufbahn an einer allgemeinbildenden Schule in unterschiedlichen Jahrgangsstufen.

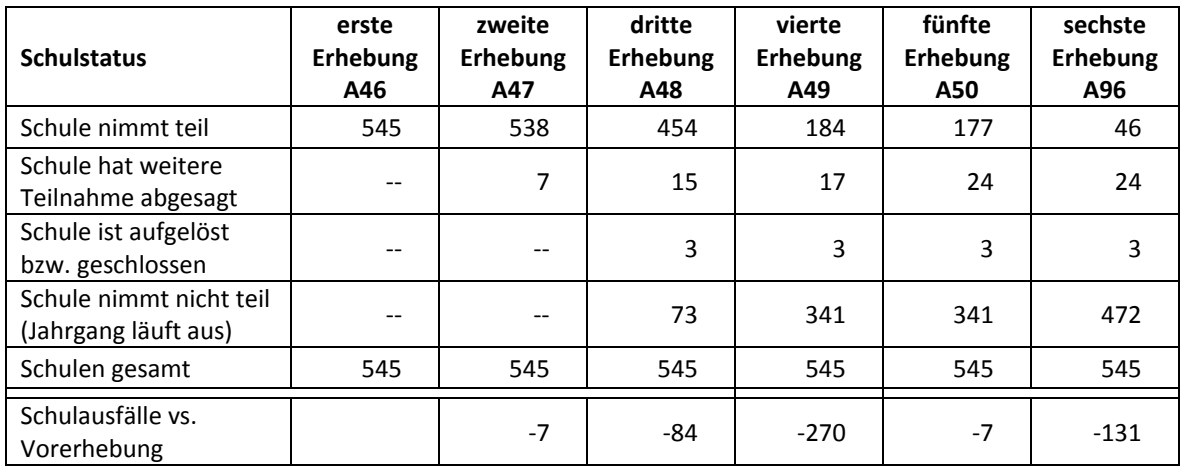

## **Tabelle 1: Verlauf der Schulstichprobe über die Erhebungen mit Gründen für Schulausfälle (n = Anzahl Schulen)**

In den Tabellen 2 und 3 ist der Verlauf der Schulstichprobe der NEPS Startkohorte 4 nach Bundesland<sup>4</sup> bzw. Schulform dargestellt.

| <b>Bundesland</b> | erste<br><b>Erhebung</b><br>A46 | zweite<br><b>Erhebung</b><br>A47 | dritte<br><b>Erhebung</b><br>A48 | vierte<br><b>Erhebung</b><br>A49 | fünfte<br><b>Erhebung</b><br>A50 | sechste<br><b>Erhebung</b><br>A96 |
|-------------------|---------------------------------|----------------------------------|----------------------------------|----------------------------------|----------------------------------|-----------------------------------|
| $\mathbf{1}$      | $\overline{7}$                  | $\overline{7}$                   | 6                                | 3                                | 3                                | $\mathbf{1}$                      |
| $\overline{2}$    | 24                              | 24                               | 21                               | 9                                | 8                                | 8                                 |
| 3                 | 124                             | 123                              | 120                              | 54                               | 53                               | 17                                |
| 4                 | 62                              | 60                               | 56                               | 19                               | 19                               | $\overline{2}$                    |
| 5                 | $\overline{4}$                  | 4                                | $\overline{4}$                   | $\overline{2}$                   | $\overline{2}$                   | $\mathbf{1}$                      |
| 6                 | 21                              | 21                               | 13                               | 6                                | 6                                | 6                                 |
| $\overline{7}$    | 10                              | 10                               | 10                               | 8                                | 8                                | 4                                 |
| 8                 | 10                              | 10                               | 10                               | 6                                | 6                                | $-$                               |
| 9                 | 12                              | 12                               | 12                               | $\overline{7}$                   | $\overline{7}$                   | $\overline{2}$                    |
| 10                | 12                              | 11                               | 10                               | 4                                | 4                                | $\mathbf{1}$                      |
| 11                | 17                              | 17                               | 17                               | 5                                | 4                                |                                   |
| 12                | 82                              | 80                               | 54                               | 16                               | 16                               | --                                |
| 13                | 90                              | 89                               | 62                               | 25                               | 24                               | $\mathbf{1}$                      |
| 14                | 44                              | 44                               | 34                               | 12                               | 10                               | 3                                 |
| 15                | 15                              | 15                               | 15                               | 5                                | 4                                |                                   |
| 16                | 11                              | 11                               | 10                               | 3                                | 3                                |                                   |
| gesamt            | 545                             | 538                              | 454                              | 184                              | 177                              | 46                                |

**Tabelle 2: Verteilung der Schulstichprobe im Verlauf der Erhebungen nach Bundesland (n = Anzahl teilnehmende Schulen)** 

 4 Die Namen der Bundesländer werden im vorliegenden Bericht pseudonymisiert, d. h. jedem Bundesland ist eine bestimmte Zahl zwischen 1 und 16 zugewiesen worden.

#### **Tabelle 3: Verteilung der Schulstichprobe im Verlauf der Erhebungen nach Schulform (n = Anzahl teilnehmende Schulen)**

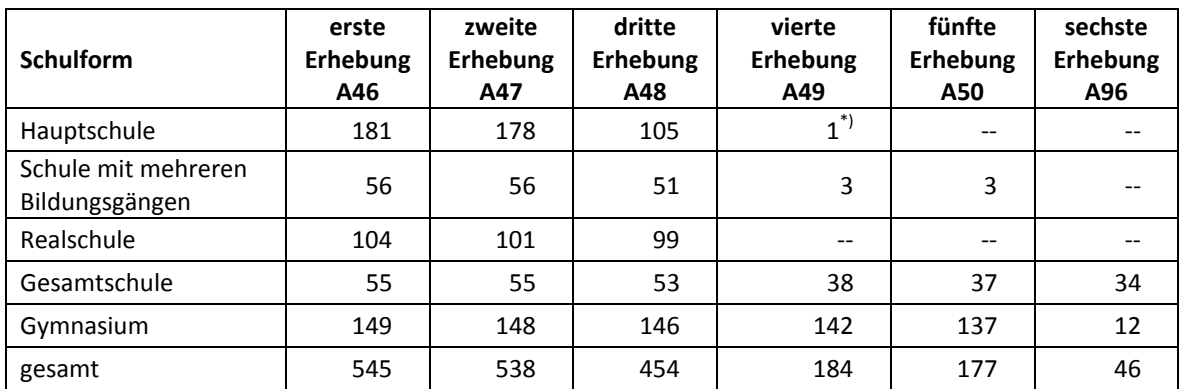

\*) Eine Gesamtschule nahm mit einer gymnasialen Klasse an der Erhebung teil, war aber für das Stratum "Hauptschule" vorgesehen und wird auch darunter geführt. Daher gibt es hier über den 10. Jahrgang hinausgehende Klassenstufen.

Tabelle 4 zeigt die Schulstichprobe der NEPS-Teilstudie A96 nach Bundesland und Schulform.

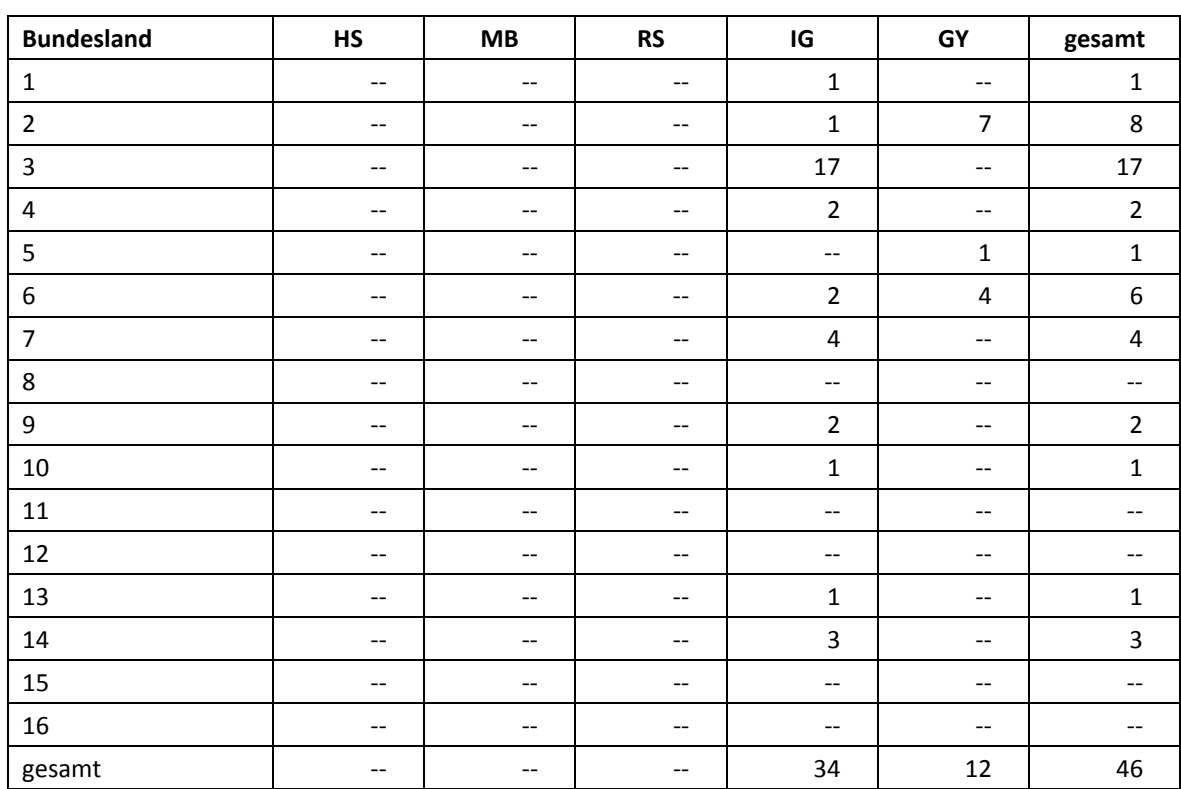

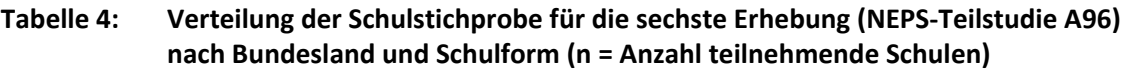

Legende: HS = Hauptschule; MB = Schule mit mehreren Bildungsgängen; RS = Realschule; IG = Integrierte Gesamtschule; GY = Gymnasium

## **2.2 Beschreibung der Schülerstichprobe**

Die Schülerpanelstichprobe der Startkohorte 4 wurde im Rahmen der ersten Erhebung in der Jahrgangsstufe 9 im Herbst/Winter 2010 festgelegt (siehe dazu Kapitel 2.3 im Methodenbericht zu den NEPS-Teilstudien A46/A67/A83). Damals erklärten sich 15.239 Schüler an 545 Schulen durch Einverständniserklärungen zur Teilnahme an der Studie bereit und wurden als Startpanel definiert.

Bis zur fünften Erhebung (NEPS-Teilstudie A50) fielen insgesamt 10.786 Schüler für die Testung bzw. Befragung im institutionellen Kontext aus, weil sie die Schule verlassen hatten bzw. weil ihr Bildungsgang an der Schule auslief, ihre Schule nicht mehr an der NEPS-Studie teilnahm oder weil das Einverständnis zur Teilnahme widerrufen wurde.

Für die verbliebenen 4.453 Schüler der NEPS-Teilstudie A50 (4.061 Schüler aus dem Hauptfeld plus 392 Schüler aus dem individualisierten Hauptfeld) wurde in Vorbereitung auf die NEPS-Teilstudie A96 an den Schulen der aktuelle Verbleib erfragt (siehe Kapitel 3.1). Aus der Aktualisierungsabfrage und aus den Gegebenheiten am Testtag ging hervor, dass 3.774 weitere Schüler nicht mehr an ihrer Ursprungsschule befragt werden konnten. Davon wurden 3.759 weiterhin teilnahmebereite Schüler individuell durch das Institut infas weiter begleitet, acht Schüler wiederriefen ihre Teilnahme und sieben Schüler fielen für die NEPS-Teilstudie A96 aus, weil erst am Testtag festgestellt wurde, dass sie die Schule verlassen hatten.

Somit standen 679 Schüler für das institutionelle Hauptfeld der NEPS-Teilstudie A96 zur Verfügung. Darin enthalten waren 36 Schüler, die sich nicht mehr im gleichen Jahrgang wie das eigentliche Hauptfeld befanden, weil sie eine Klassenstufe wiederholt hatten. Diese Schüler sollten zusammen mit den Schülern des Hauptfeldes getestet werden (sogenanntes "individualisiertes Hauptfeld").

Tabelle 5 gibt einen Überblick über die Zusammensetzung der Schülerstichprobe von der ersten bis zur sechsten Erhebung, wobei zu beachten ist, dass die Ausfälle aus dem institutionellen Hauptfeld jeweils über die Erhebungen kumuliert dargestellt sind; so werden z. B. zu den 10.725 Schülern, die sich in der fünften Erhebung in der individuellen Nachverfolgung der Etappe 6 befanden, die 3.759 neu in die individuelle Nachverfolgung aufgenommenen Schüler hinzugezählt.

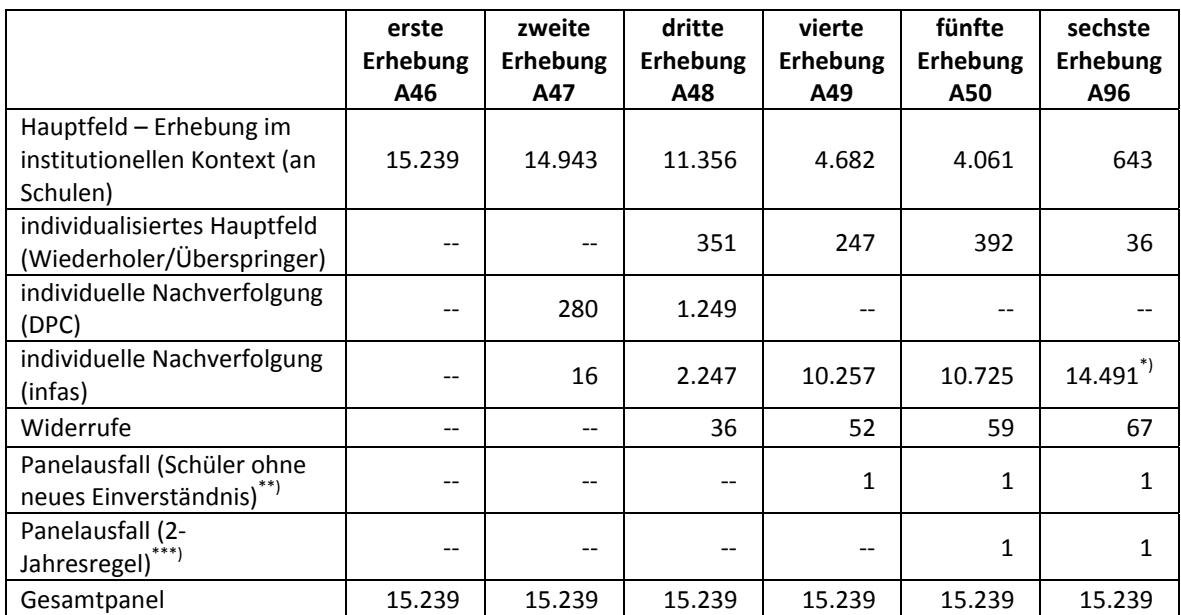

## **Tabelle 5: Zusammensetzung der Schülerstichprobe im Verlauf der Erhebungen (n = Anzahl Schüler)**

\*) Darunter sieben erst am Testtag identifizierte Schulverlasser, die für diese Erhebungswelle nicht an das Institut infas übergeben

werden konnten.<br>\*\*) Da in einem Bundesland das Einverständnis der Schüler zur Teilnahme erneuert werden musste, kam es hier vereinzelt zu Panel-

ausfällen (siehe Kapitel 3.2).<br>\*\*\*<sup>)</sup> Sogenannte "2-Jahresregel"; siehe das interne Papier "Umgang mit temporären Ausfällen im Nationalen Bildungspanel (NEPS)", Sixt und Aßmann, 2012.

In den Tabellen 6 und 7 sind die jeweiligen Stichproben des Hauptfeldes über die Erhebungen dargestellt und in Tabelle 8 die Schülerstichprobe für das Hauptfeld der NEPS-Teilstudie A96 detailliert über Bundesland und Schulform.

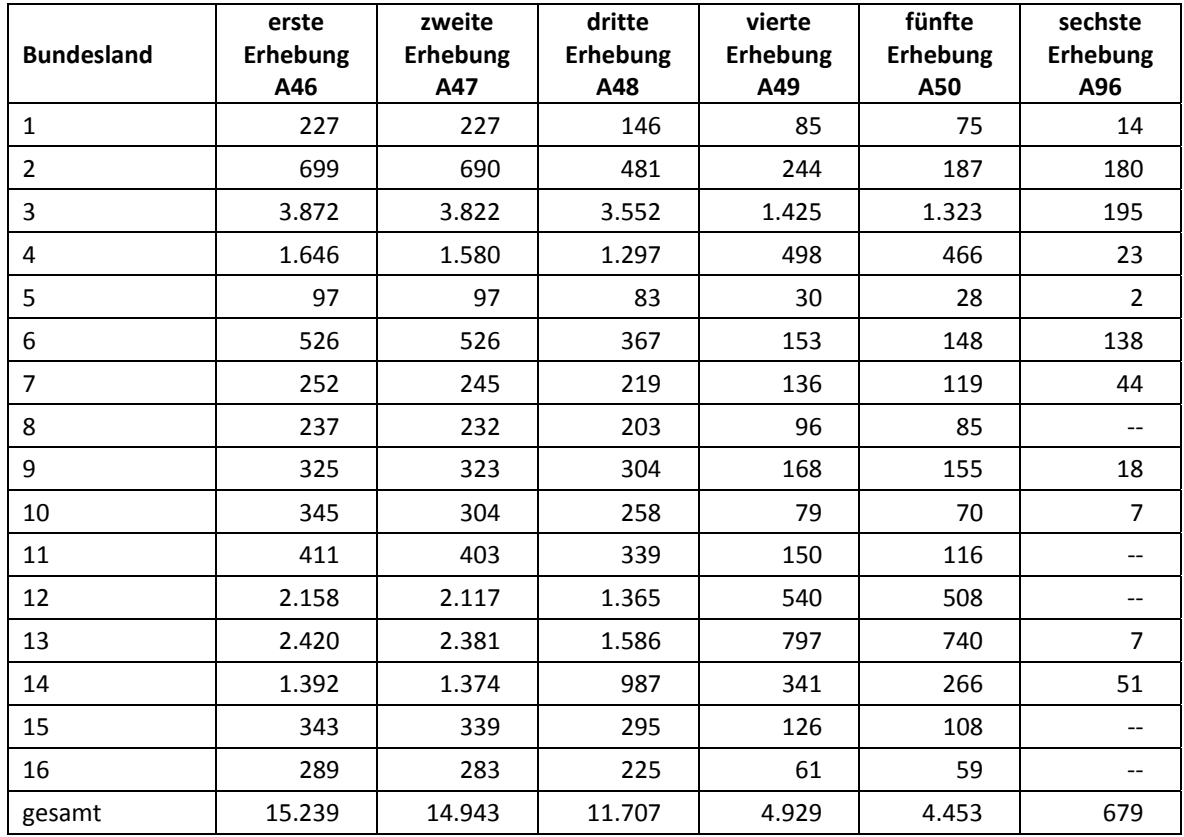

## **Tabelle 6: Verteilung der Schülerstichprobe im institutionellen Hauptfeld im Verlauf der Erhebungen nach Bundesland (n = Anzahl Schüler)**

**Tabelle 7: Verteilung der Schülerstichprobe im institutionellen Hauptfeld im Verlauf der Erhebungen nach Schulform (n = Anzahl Schüler)** 

| <b>Schulform</b>                         | erste<br>Erhebung<br>A46 | zweite<br><b>Erhebung</b><br>A47 | dritte<br><b>Erhebung</b><br>A48 | vierte<br>Erhebung<br>A49 | fünfte<br><b>Erhebung</b><br>A50 | sechste<br>Erhebung<br>A96 |
|------------------------------------------|--------------------------|----------------------------------|----------------------------------|---------------------------|----------------------------------|----------------------------|
| Hauptschule                              | 3.805                    | 3.722                            | 1.616                            | $35^{*}$                  |                                  |                            |
| Schule mit<br>mehreren<br>Bildungsgängen | 1.190                    | 1.173                            | 844                              | 21                        | 14                               |                            |
| Realschule                               | 3.249                    | 3.166                            | 2.963                            | --                        |                                  |                            |
| Gesamtschule                             | 1.703                    | 1.691                            | 1.458                            | 561                       | 486                              | 392                        |
| Gymnasium                                | 5.292                    | 5.191                            | 4.826                            | 4.312                     | 3.953                            | 287                        |
| gesamt                                   | 15.239                   | 14.943                           | 11.707                           | 4.929                     | 4.453                            | 679                        |

\*) Eine Gesamtschule nahm mit einer gymnasialen Klasse an der Erhebung teil, war aber für das Stratum "Hauptschule" vorgesehen und wird auch darunter geführt. Daher gibt es hier über den 10. Jahrgang hinausgehende Klassenstufen.

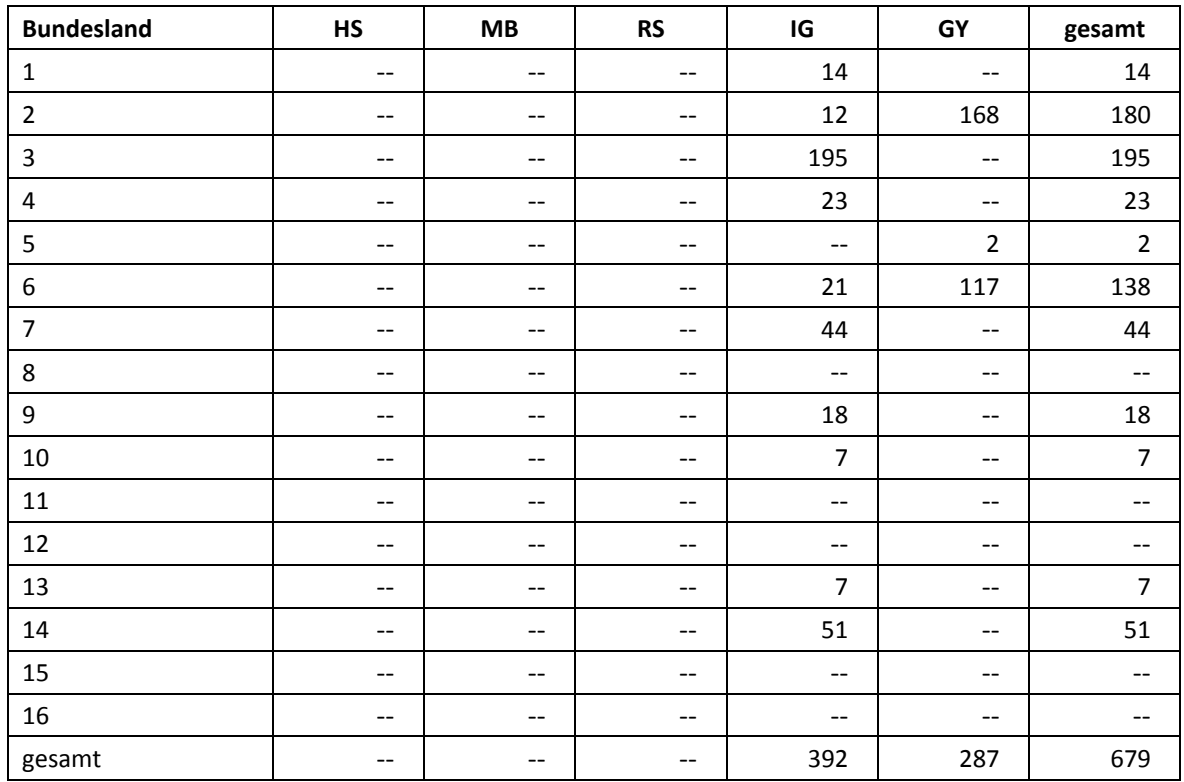

## **Tabelle 8: Verteilung der Schülerstichprobe im institutionellen Hauptfeld für die sechste Erhebung A96 nach Bundesland und Schulform (n = Anzahl Schüler)**

Legende: HS = Hauptschule; MB = Schule mit mehreren Bildungsgängen; RS = Realschule; IG = Integrierte Gesamtschule; GY = Gymnasium

## **3 Erhebungsvorbereitung**

## **3.1 Schulkontakt**

Zur Reaktivierung der teilnahmebereiten Schüler aus der vorherigen Erhebung wurden für die sechste Erhebung (NEPS-Teilstudie A96) im Herbst/Winter 2014 folgende Formen der Kontaktaufnahme und Panelpflege eingesetzt:

In einem ersten Schulanschreiben wurde der Verbleib der Schüler mithilfe sogenannter Aktualisierungslisten erfragt, die direkt im Anschluss an die Sommerferien 2014 an die Schulen geschickt wurden.

Für die Feststellung des Verbleibs standen folgende Kategorien zur Auswahl:

- 1. Verbleib an der ursprünglichen Schule
- 2. voraussichtlicher Verbleib an der ursprünglichen Schule, allerdings vorübergehende Abwesenheit im nächsten Schuljahr (z. B. wegen Auslandsaufenthalt, längerer Krankheit/ Abwesenheit)
- 3. Wechsel an eine andere allgemeinbildende Schule (z. B. wegen Umzug, Schulformwechsel)
- 4. Verlassen des allgemeinbildenden Schulsystems (z. B. wegen Wechsel an eine berufsbildende Schule, Aufnahme einer Berufsausbildung/Berufstätigkeit)

Ein zweites Schulanschreiben enthielt folgende Materialien zur Erhebungsvorbereitung:

- Schulkoordinatoren-Manual
- Schülerteilnahmelisten
- Eltern- und Schüleranschreiben
- Informationsbroschüren für Schüler und Eltern
- ein Ansichtsexemplar des Schülerfragebogens
- Kulturtasche

Die Schülerteilnahmelisten wurden auf Basis der Aktualisierungsabfrage gedruckt. Um den aktuellen Panelstand in der Feldphase zu dokumentieren und ggf. weitere Schulabgänger zu identifizieren, sollten die Schulkoordinatoren diese Informationen am Testtag noch einmal aktualisieren.

## **3.2 Genehmigungsverfahren**

Die Einreichung der genehmigungsrelevanten Unterlagen bei den Kultusministerien erfolgte am 30. Juni 2014; die letzte Genehmigung wurde am 15. September 2014 erteilt.

Aufgrund datenschutzrechtlicher Rückmeldungen kamen in den elf teilnehmenden Bundesländern insgesamt fünf verschiedene Varianten der Informationsschreiben zum Einsatz, die im Vorfeld der Erhebung an die Befragten ausgegeben wurden: eine Hauptvariante für sieben Bundesländer sowie jeweils eine angepasste Ländervariante für die übrigen vier Bundesländer. Auch beim Schulleiterfragebogen gab es aufgrund datenschutzrechtlicher Auflagen der Kultusministerien neben der Hauptvariante für ein Bundesland eine Ländervariante. Außerdem war es in einem Bundesland aufgrund datenschutzrechtlicher Auflagen notwendig, dass die Schüler ihr bereits 2010 zu Beginn der NEPS-Studie erteiltes und zwischenzeitlich (2012) erneuertes Einverständnis zur Teilnahme ein weiteres Mal erneuern mussten.

## **3.3 Testleiterrekrutierung und -schulung**

Die Rekrutierung und Schulung der Testleiter für die NEPS-Teilstudie A96 erfolgte gemeinsam mit der Rekrutierung und Schulung der Testleiter für die NEPS-Teilstudie A94. In Absprache mit der Teilstudienleitung wurde für die NEPS-Teilstudie A96 entschieden, dass diejenigen Testleiter, die NEPS-geschult sind und mindestens einen Einsatz innerhalb der letzten zwei Jahre vorweisen können, nicht an der Schulung teilnehmen müssen.

Insgesamt 47 Testleiter besuchten die vom Erhebungsinstitut in Kooperation mit den jeweiligen NEPS-Teilstudienleitungen konzipierte und von Mitarbeitern des Erhebungsinstituts durchgeführte Testleiterschulung für die NEPS-Teilstudien A94 und A96. Es fanden bundesweit vier dreieinhalbstündige Schulungen statt, in denen die Testleiter über die Erhebungen informiert sowie in den Aufgabenbereichen eines Testleiters geschult wurden.

In den Schulungen wurden folgende Themenbereiche ausführlich behandelt, wobei der Umgang mit den Testmaterialien, mit den zu führenden Listen und den entsprechenden Eintragungen zum Teilnahmestatus der Testpersonen den Kern der Übungsphase ausmachten:

- − Ablauf der Testvorbereitung
- − Einführung in die NEPS-Studie
- − Einverständniserklärungen (Schüler, Eltern)
- − Ablauf des Testtages
- − Testpaketinhalte und sonstige Materialien für den Test
- − Besonderheiten der einzelnen Testteile
- − Aufgaben vor, während und nach der Erhebung
- − Allgemeines zur repräsentativen Arbeit als Testleiter

Die in der NEPS-Teilstudie A96 eingesetzten 31 Testleiter waren Studierende mit folgenden Studienzielen: Psychologie (9), Lehramt (8), Soziologie/Sozialwissenschaften (6), Erziehungswissenschaften/Pädagogik (6), ähnliche Studienfächer (2).

Die nachfolgende Tabelle 9 zeigt, wie oft die Testleiter jeweils im Einsatz waren:<sup>5</sup>

**Tabelle 9: Einsatzhäufigkeit der Testleiter** 

|                      | Einsatz in  Testsitzungen |  |  |  |  |  |
|----------------------|---------------------------|--|--|--|--|--|
| Anzahl Testsitzungen |                           |  |  |  |  |  |
| Anzahl Testleiter    |                           |  |  |  |  |  |

## **4 Erhebungsdurchführung**

## **4.1 Erhebungsverlauf**

Die Durchführung der Befragungen dieser Erhebung war für den Zeitraum vom 24. November bis zum 19. Dezember 2014 an jeweils einem Vormittag in den Schulen vorgesehen.

Sieben Testsitzungen fanden außerhalb des regulären Testfensters statt, da einige Schulen aufgrund von Prüfungszeiten und anderen schulischen Veranstaltungen keinen Testtermin innerhalb des Testfensters nennen konnten. Die letzte Befragung fand am 30. Januar 2015 statt.

#### **4.2 Instrumenteneinsatz**

#### **Schülerinstrumente**

**.** 

In der NEPS-Haupterhebung A96 kam ein Schülerfragebogen zum Einsatz. Die Schüler wurden um Angaben bzw. Einschätzungen zu folgenden Bereichen gebeten:

- zu ihrer Person (z. B. Alter, Geschlecht)
- zu ihrer aktuellen schulischen Situation (z. B. Kursbelegung, Prüfungsfächern, Noten, Nutzung außerunterrichtlicher Angebote)
- zu ihren schulischen, beruflichen und persönlichen Zukunftsplänen (z. B. möglichen Schulabschlüssen und Ausbildungswünschen, Bewerbungsverhalten und Unterstützung durch andere Personen, Familienplanung)
- zu ihrem persönlichen Umfeld und Ihrer Freizeitgestaltung
- zu ihrer Muttersprache
- zu ihren Interessen und Einstellungen sich selbst und anderen gegenüber
- zu ihrer Gesundheit und Lebensweise

<sup>&</sup>lt;sup>5</sup> Die in Tabelle 9 aufgeführte Einsatzhäufigkeit stellt nur dar, wie oft die Testleiter eingesetzt waren und ermöglicht keine Berechnung der Testsitzungen, weil z. B. durch die Zusammenlegung von Testgruppen mehrere Testleiter in einer Testsitzung tätig waren. Auch kann es dadurch zu einer Differenz zwischen der Anzahl der Testsitzungsprotokolle und der in Tabelle 9 dargestellten Einsatzhäufigkeit der Testleiter kommen.

Für die inhaltliche Vollständigkeit und das Design war die Teilstudienleitung verantwortlich. Das Erhebungsinstitut erhielt den Schülerfragebogen in elektronischer Form und erstellte das finale Layout. Die finale Druckvorlage des Schülerfragebogens wurde dann an das LIfBi versandt und dort zum Druck freigegeben.

Der Schülerfragebogen wurde für alle laut Aktualisierungsabfrage teilnahmebereiten Schüler des Hauptfeldes gedruckt (sogenannter Nettodruck). Um den Schülerfragebogen eindeutig den Schülern auf der Schülerteilnahmeliste zuordnen zu können, wurde jedes ausgegebene Instrument mit einem maschinenlesbaren Barcode-Aufdruck individualisiert.

#### **Ablauf des Testtages und Dauer des Schülerfragebogens**

Die Befragungen fanden jeweils an einem von der Schule gewählten Tag statt. Für die Befragung war eine Erhebungsdauer von insgesamt ca. einer Zeitstunde inklusive Instruktion vorgesehen. Für die Bearbeitung des Fragebogens war eine reine Bearbeitungszeit von 40 Minuten vorgesehen.

Tabelle 10 gibt einen Überblick über den Ablauf des Testtages; Tabelle 11 enthält die vorgesehene Bearbeitungszeit für den Fragebogen und deren Realisierung im Feld laut Testsitzungsprotokoll. Die Testleiter waren angewiesen, den Schülern etwas mehr Bearbeitungszeit für den Schülerfragebogen zu gewähren, falls notwendig.

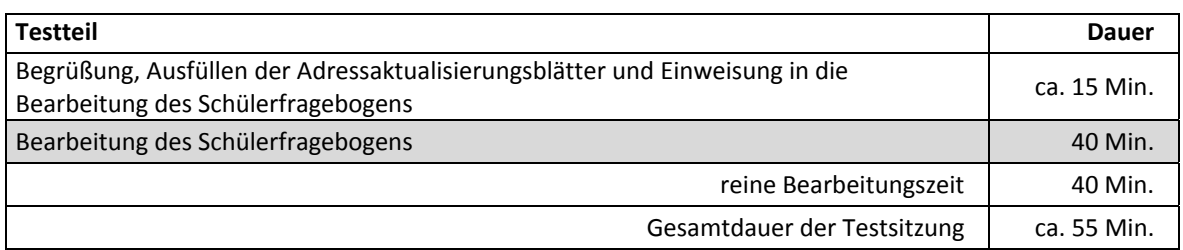

#### **Tabelle 10: Vorgesehener Ablauf des Testtages**

## **Tabelle 11: Vorgesehene Bearbeitungszeit für den Schülerfragebogen und Realisierung im Feld auf Testgruppenebene**

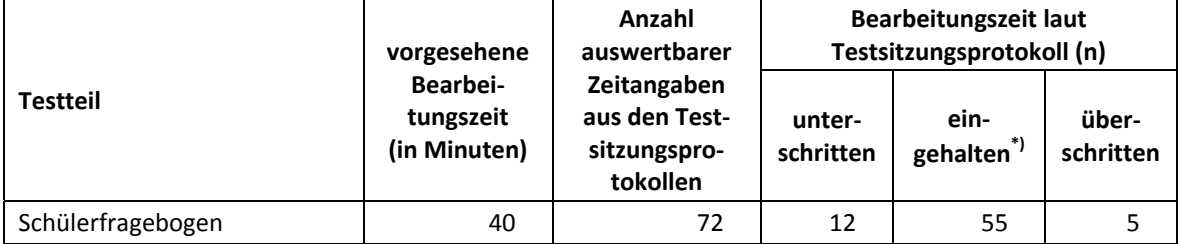

 $*$ ) Beim Schülerfragebogen galt eine Abweichung von  $+/- 2$  Minuten als "eingehalten".

#### **Schulleiterinstrumente**

Im Rahmen der NEPS-Teilstudie A96 wurde an alle Schulleitungen ein Fragebogen mit Fragen zu den Merkmalen der Schule ausgegeben und die Schulleitungen wurden gebeten, den ausgefüllten Fragebogen im beigelegten Rückumschlag dem Testleiter am Testtag mitzugeben oder direkt an das Erhebungsinstitut zu schicken. Für den Schulleiterfragebogen gab es für ein Bundesland eine Ländervariante. Zu beachten ist, dass an diejenigen Schulleitungen, deren Schulen mit zwei Jahrgängen an der NEPS-Studie teilnehmen, d. h. an den Erhebungen der Startkohorte 3 (NEPS-

Teilstudie A94) und der Startkohorte 4 (NEPS-Teilstudie A96), nur ein Fragebogen ausgegeben wurde, um den Aufwand für die Schulkoordinatoren und die Schulleitungen dieser Schulen möglichst gering zu halten. Die Befragungsergebnisse dieser Schulleitungen gehen somit sowohl in die NEPS-Teilstudie A94 als auch in die NEPS-Teilstudie A96 ein.

## **4.3 Erhebungsmethoden**

Alle Befragungen wurden mit Papier und Stift durchgeführt. Sie fanden als Gruppenerhebungen in klassenübergreifenden Testgruppen statt. Pro Testgruppe war ein Testleiter anwesend;<sup>6</sup> vorgesehen war außerdem pro Testsitzung eine Lehrkraft als Aufsichtsperson. Laut Angaben der Testleiter konnten in 49 der 73 Testsitzungen Aufsichtslehrkräfte zur Verfügung gestellt werden.

## **4.4 Incentivierung**

Alle Schüler erhielten am Erhebungstag nach Abschluss der Erhebung jeweils zehn Euro für ihre Teilnahme. Der Betrag wurde in bar im Anschluss an die Erhebungssitzung vom Testleiter an die teilnehmenden Schüler ausgegeben. Laut Testsitzungsprotokoll reagierten die Schüler in 67 von 75 Testsitzungen positiv auf diesen Anreiz. Die Schulkoordinatoren erhielten für ihre Bereitschaft, die Erhebung der NEPS-Teilstudie A96 vorzubereiten, je eine Kulturtasche und als Dankeschön nach der Erhebung ein Visitenkartenetui mit einer Schokoladentafel. Die Schulleitungen erhielten jeweils eine Drehuhr.

## **5 Ausschöpfung der Stichprobe**

## **5.1 Teilnahme auf Schülerebene**

Von den 679 Schülern des Hauptfeldes füllten 610 Schüler den Fragebogen aus. Das entspricht einer Teilnahmequote von 89,8 %. In den Tabellen 12 und 13 sind die Teilnahmequoten nach Bundesland und Schulform differenziert dargestellt.

**<sup>.</sup>** <sup>6</sup> Wenn Testgruppen aufgrund von schulorganisatorischen Erfordernissen (z. B. Raumnot) zusammengelegt wurden, so konnten auch mehrere Testleiter bei einer Testsitzung anwesend sein.

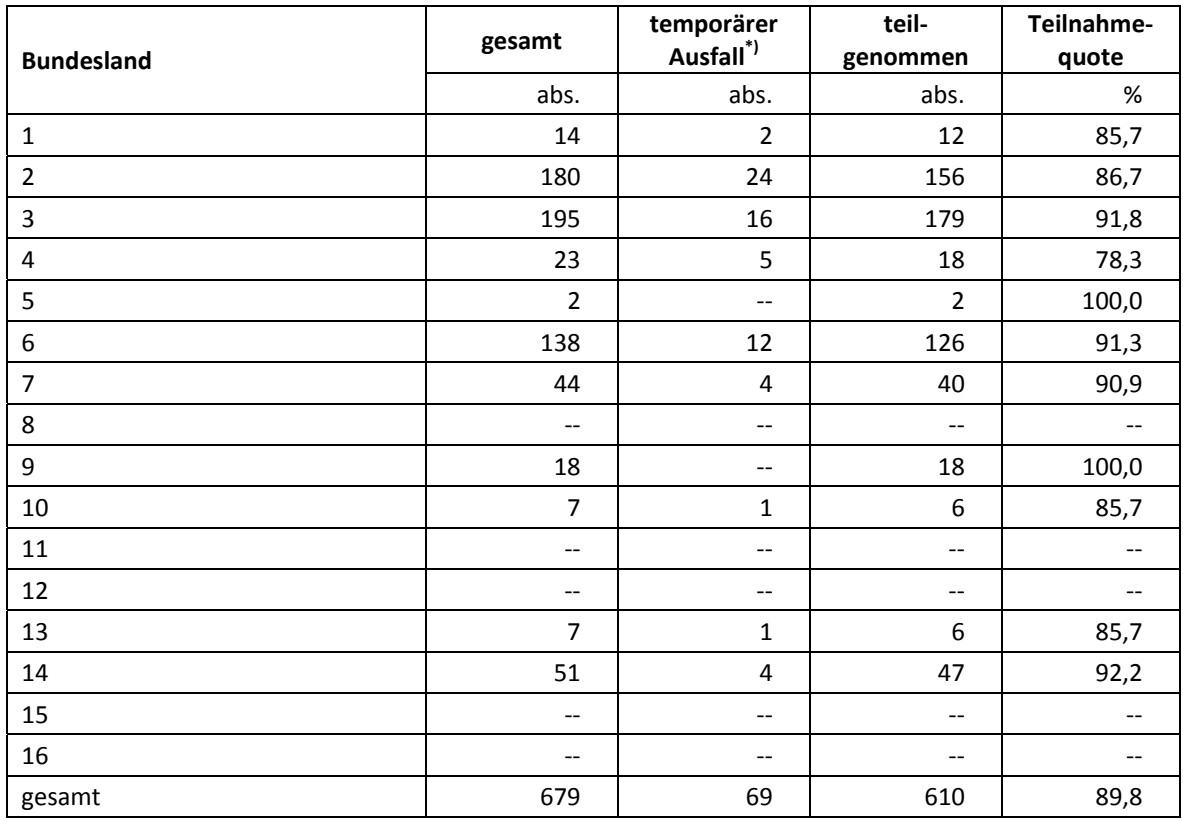

#### **Tabelle 12: Hauptfeld im institutionellen Kontext – Teilnahmequote auf Individualebene nach Bundesland**

\*) Als temporärer Ausfall werden Schüler geführt, die nicht grundsätzlich ihre Panelbereitschaft widerrufen haben, die aber an der Erhebung nicht teilgenommen haben (z. B. wegen Krankheit). Die individuellen Gründe dafür wurden nicht systematisch erhoben.

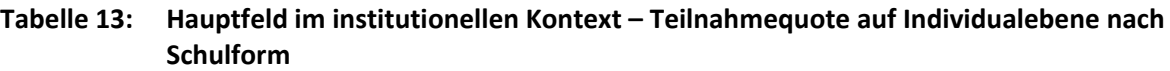

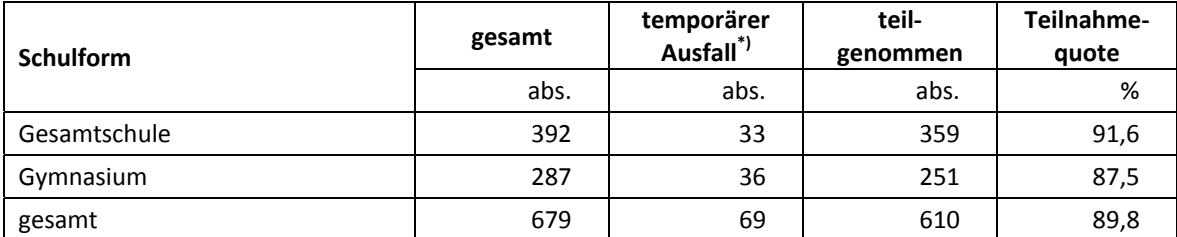

\*) Als temporärer Ausfall werden Schüler geführt, die nicht grundsätzlich ihre Panelbereitschaft widerrufen haben, die aber an der Erhebung nicht teilgenommen haben (z. B. wegen Krankheit). Die individuellen Gründe dafür wurden nicht systematisch erhoben.

In Tabelle 14 sind die Teilnahmequoten für die fünfte und die sechste Erhebung als Kreuztabelle dargestellt. Beispielhafte Lesart der Tabelle für die Teilstichprobe des Hauptfeldes: Von 679 Schülern des Hauptfeldes der NEPS-Teilstudie A96 nahmen 580 Schüler an beiden Erhebungen teil. 22 Schüler nahmen weder an der fünften noch an der sechsten Erhebung teil, 77 Schüler (47 plus 30 Schüler) nahmen entweder an der fünften oder der sechsten Erhebung teil.

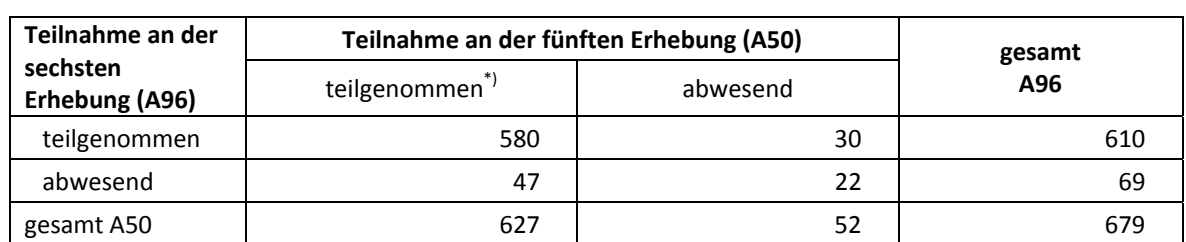

#### **Tabelle 14: Teilnahmequoten der fünften und sechsten Erhebung (n = Anzahl Schüler im Hauptfeld A96)**

 $\overline{\hspace{1cm}}^*$  Teilnahme an mindestens einem Instrument im Hauptfeld.

Von den 15.239 Panelschülern, die zum Zeitpunkt der Ersterhebung teilnahmebereit waren, nahmen 457 Schüler (3,0 %) an allen sechs Erhebungen teil, 2.965 Schüler an fünf Erhebungen (19,4 %), 1.120 Schüler an vier Erhebungen und 6.584 Schüler an drei Erhebungen, 3.368 Schüler an zwei Erhebungen und 675 Schüler an einer Erhebung. Nur 81 Schüler (0,5 %) konnten in keiner Erhebung erreicht werden (siehe Tabelle 15).

## **Tabelle 15: Teilnahmequoten über sechs Erhebungen in den Stichproben Hauptfeld und individuelle Nachverfolgung (n = Anzahl Schüler)**

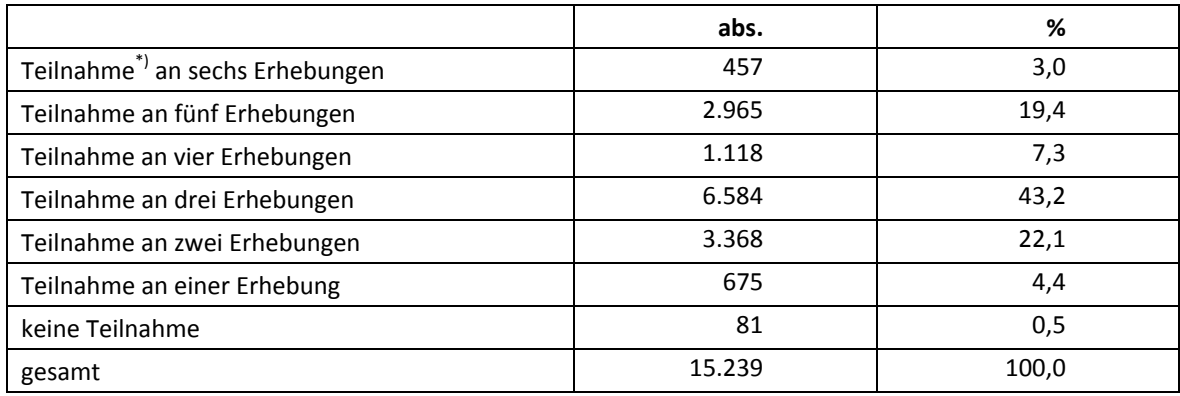

\*) Teilnahme an mindestens einem Instrument.

## **5.2 Ausschöpfung auf Instrumentenebene (Schüler)**

Die Anzahl der erwarteten und der von den Schülern im Hauptfeld tatsächlich bearbeiteten Fragebögen sind in Tabelle 16 dargestellt.

**Tabelle 16: Bearbeitung des Schülerfragebogens** 

| <b>Instrument</b> | gesamt | nicht<br>bearbeitet | bearbeitet | <b>Bearbeitungs-</b><br>quote |
|-------------------|--------|---------------------|------------|-------------------------------|
|                   | abs.   | abs.                | abs.       | %                             |
| Schülerfragebogen | 679    | 69                  | 610        | 89,8                          |

## **5.3 Teilnahme an der Schulleiterbefragung**

Die Schulleiterbefragung wurde zusammen mit der NEPS-Teilstudie A94 administriert, da sich die Schulstichproben zum Teil überschnitten. Für die NEPS-Teilstudie A96 wurden insgesamt 46

Schulleiterfragebögen für die Schulleiter ausgegeben. 29 Schulleiter nahmen an der Befragung teil. Die Teilnahmequote betrug somit 63,0 %.

## **6 Datenaufbereitung und Datenlieferung**

Die Daten wurden im Erhebungsinstitut scannergestützt erfasst, aufbereitet und am 27. März 2015 im Stata-Format an das NEPS-Datenzentrum übergeben. Variablen und Variablennamen, Werte und Wertebereiche wurden dabei durch Codebücher definiert, die vom LIfBi zur Verfügung gestellt worden waren. Für jedes Instrument wurde ein getrennter Datensatz angefertigt. Zusätzlich zu den Erhebungsdatensätzen wurde ein sogenannter Trackingdatensatz erstellt, in dem alle Schüler mit Identifikationsnummer, Teilnahmestatus, Testheftzuweisungen und grundlegenden demografischen Merkmalen, wie z. B. Geschlecht und Alter, aufgeführt sind. Teil der Datenlieferung sind außerdem ein Testgruppendatensatz, dem das Testdatum und die ausführenden Testleiter (in anonymisierter Form) zu entnehmen sind, sowie ein Testleiterdatensatz mit grundlegenden Informationen zu den Testleitern (Demografie, Erfahrung als Testleiter, bisherige Einsätze für die NEPS-Studie etc.).

## **7 Selektivitätsanalyse**

Zur Analyse eventueller Einflussfaktoren auf die Teilnahme an der NEPS-Teilstudie A96 (teilgenommen/abwesend) wurde eine logistische Regression (Logit-Modell) gerechnet, die die folgenden Merkmale berücksichtigte:

- Alter (split-half Geburtsdatum: Ältere bis einschließlich 01/1996; Jüngere ab 02/1996)
- Geschlecht (männlich/weiblich)
- Schulform
- Teilnahme an NEPS-Teilstudie A50 = Bearbeitung mindestens eines Instrumentes (abwesend/teilgenommen)

Anmerkung: Die Berücksichtigung der Variable "Bundesland" war im Modell aufgrund einer zu geringen Zellbesetzung bzw. Separation (ausschließlich Teilnehmer innerhalb eines Bundeslandes) nicht möglich.

Die Ergebnisse der Logit-Analyse sind in Tabelle 17 dargestellt.

#### **Tabelle 17: Logistische Regression – Hauptfeld – Einflussfaktoren auf die Teilnahme an der NEPS-Teilstudie A96**

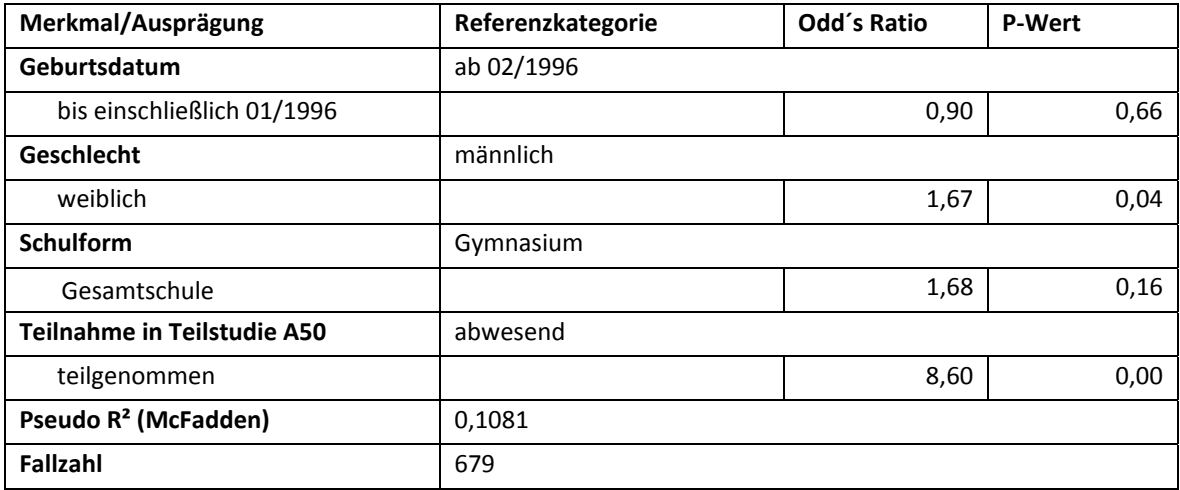

Für die Merkmale "Alter" und "Schulform" bleiben die Effekte auf die Teilnahme unter dem Signifikanzniveau von 5 %. Signifikant werden allerdings Effekte im Geschlecht (höhere Teilnahme bei weiblich) und der Einfluss der Teilnahme in der vorhergehenden NEPS-Teilstudie A50 auf die aktuelle Teilnahme in der NEPS-Teilstudie A96.